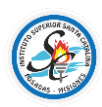

# **PROGRAMA DE EXAMEN**

**Carrera:** Tecnicatura Superior en Administración de Empresas y Gestión Organizacional **Plan:** Resolución S.P.E.P.M. Nº320/17 **Período Lectivo:** 2022 **Campo:** Formación Específica **Espacio Curricular:** Informática **Régimen:** Cuatrimestral. **Año:** Primero **Horas Cátedra semanales:** 3 (tres) **Profesor:** Téc. Matías Motta

### **CONTENIDOS**

**Unidad 1**: "Conocimientos generales de informática" Dispositivos digitales actuales. Explorador de archivos del S.O. Windows. Manejo de archivos. Uso del correo electrónico. Uso de atajos en Windows. Concepto y uso de nube.

### *Bibliografía:*

Norton, P. (s.f.). *Introducción a la Computación.* McGraw-Hill.

**Unidad 2**: "Procesadores de texto"

Diferencias entre distintos tipos de procesadores. Tipografía y tamaño de fuente. Alineación y espaciado. Panel de opciones Microsoft Word. Configuración del tamaño de hoja. Índice y tabla de contenido. Tabla Encabezado y pie de página. Impresiones. Normas APA.

#### *Bibliografía:*

ENUNDOSPOR3. (s.f.). *Udemy*. Obtenido de Udemy.com: https://www.udemy.com/course/microsoft-word-para-principiantes/

Gallardo, Y. (s.f.). *Trucos de Word que todos deben saber*. Obtenido de YouTube.com: https://www.youtube.com/watch?v=bzTo94TKvtk&t

#### **Unidad 3**: "Seguridad informática"

Lógica de sesiones en un sitio web. Tipos de virus informáticos Elaboración de contraseñas seguras. Autenticación de doble factor. Phishing. Tipos de ataques informáticos. Recomendaciones de uso

#### *Bibliografía:*

Herlein, C. (7 de Enero de 2019). *YouTube*. Obtenido de Seguridad Informática: https://www.youtube.com/watch?v=7ojiCOPqONg

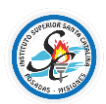

 Instituto Superior Santa Catalina (0408) Av. Alem 3223 – Posadas Misiones

**Unidad 4**: "Diapositivas y Presentaciones"

Tipo de software para crear presentaciones Dinámica de presentaciones Recomendaciones de diseño

*Bibliografía:*

SupraPixel. (4 de Octubre de 2017). *Youtube*. Obtenido de Presentaciones mas efectivas en PowerPoint: https://www.youtube.com/watch?v=xCcnDuPLM0Q

**Unidad 5:** "Planillas de cálculo"

Tipos de software de gestión de planillas de cálculo. Libros y Hojas de cálculo. Opciones de edición.

Celdas, columnas y filas. Fórmulas simples. Fórmulas complejas. Ordenamiento. Filtro. Elaboración de gráficos.

*Bibliografía:*

Hurtado, D. (5 de Enero de 2015). *YouTube*. Obtenido de Curso Excel: https://www.youtube.com/watch?v=yKWFMgurUnU&list=PLLniqWgyb4HHfkyW NgMWSvTq6RlUGusgN

Navarro, P. F. (s.f.). *Udemy*. Obtenido de Excel desde cero: https://www.udemy.com/course/excel-desde-cero-nivel-basico-e-intermedio/

# **CRITERIOS DE EVALUACIÓN**

- Manejo propicio de archivos y carpetas en un dispositivo digital.
- Configuración de un procesador de texto demostrando la utilización de las opciones para redacción y edición de contenido escrito.
- Reconocimiento de los tipos de amenazas a la seguridad informática.
- Utilización de las recomendaciones para la presentación de diapositivas.
- Generación de planillas de cálculo con manejo de operaciones propias del software.
- Participación activa de las actividades propuestas en clase.
- Respeto por sus pares y el docente.

## **REQUISITOS DE ACREDITACIÓN**

El espacio curricular es de carácter promocional, para ello deberán presentar el 100% de los trabajos solicitados y un trabajo integrador con una nota igual o superior a 8 (ocho) en concordancia a lo que establece el Artículo N°37 de la Resolución N°051/19 y un porcentaje de asistencia del 75% de las clases.

En caso de obtener una nota inferior a 8 (ocho) regularizan el espacio y acceden a un EXAMEN FINAL, donde debe obtener una calificación mínima de 6 (seis) para aprobar.